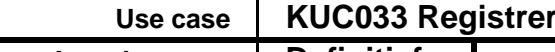

**KUC033 Registreren gezagsverhouding**

**Actuele status Definitief**

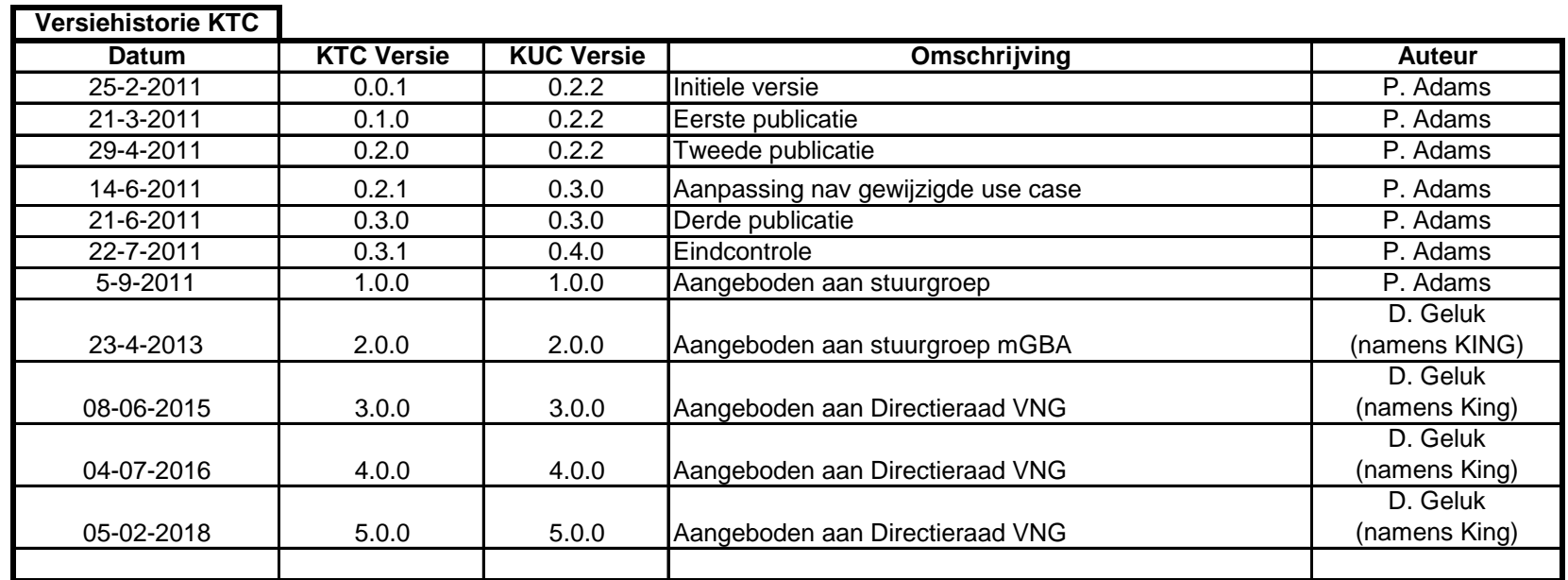

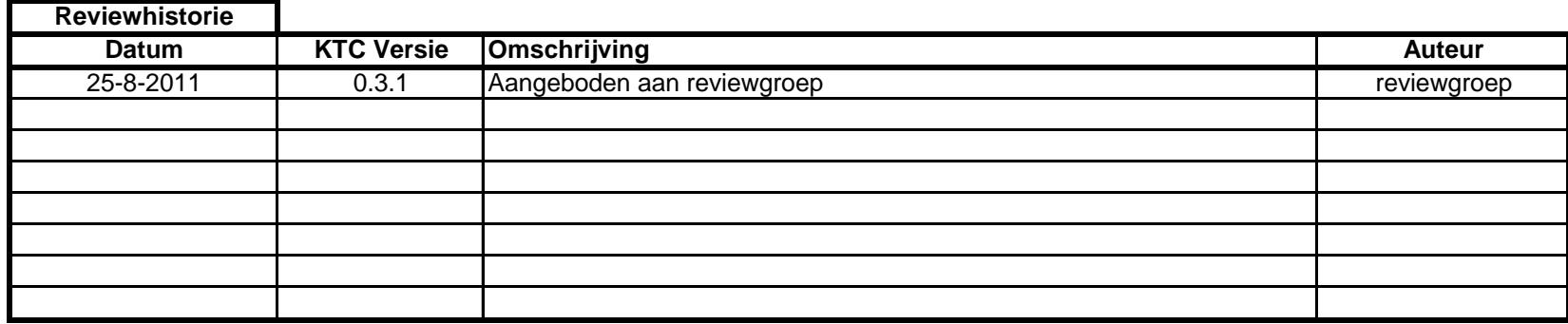

Use case KUC033 Registreren gezagsverhouding

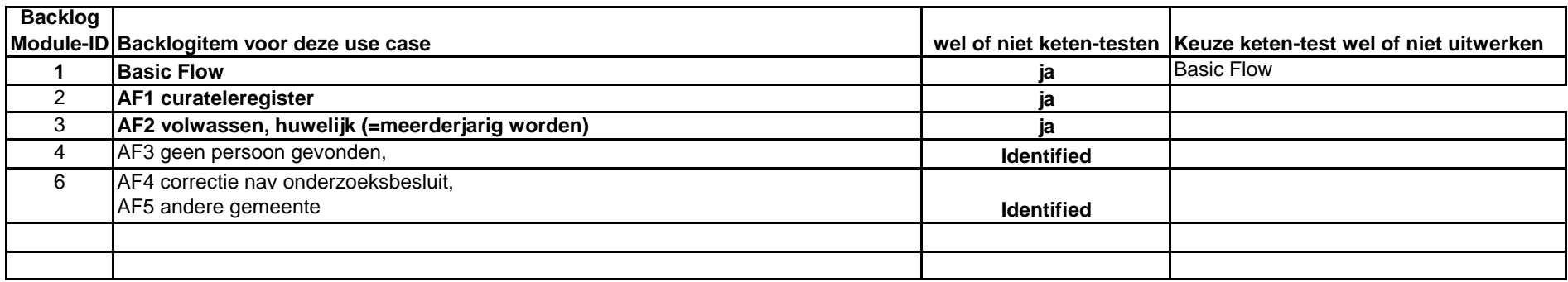

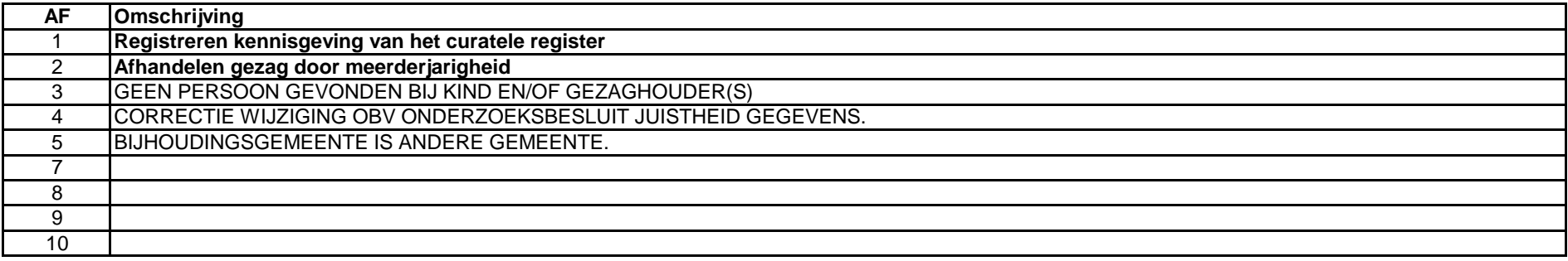

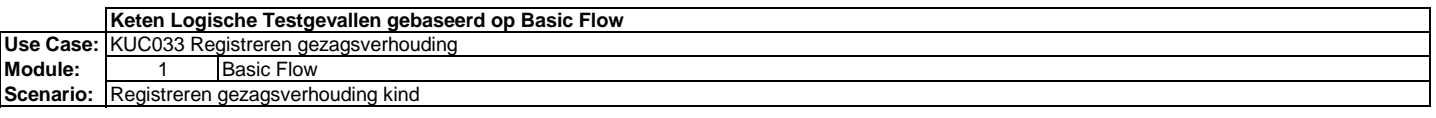

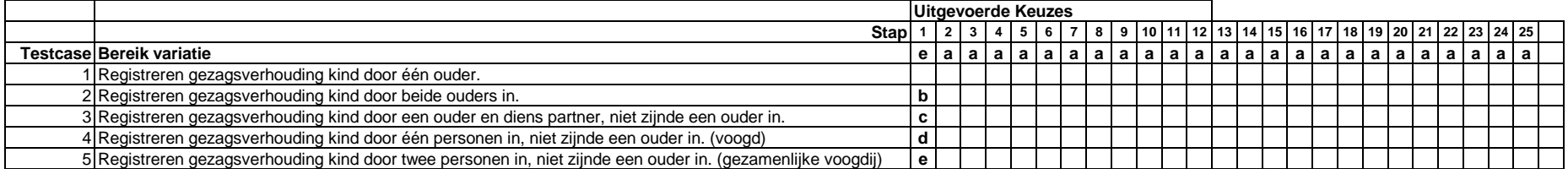

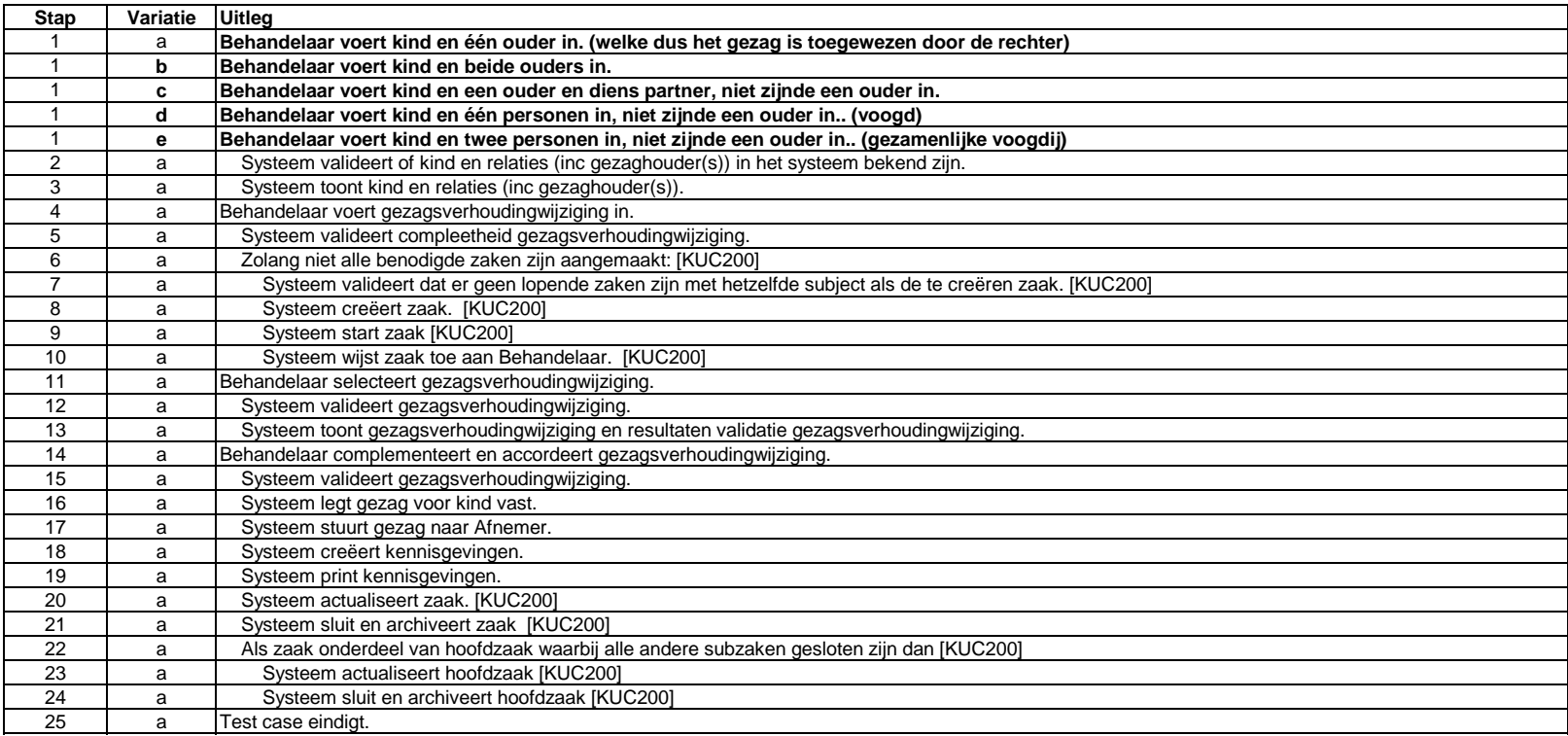

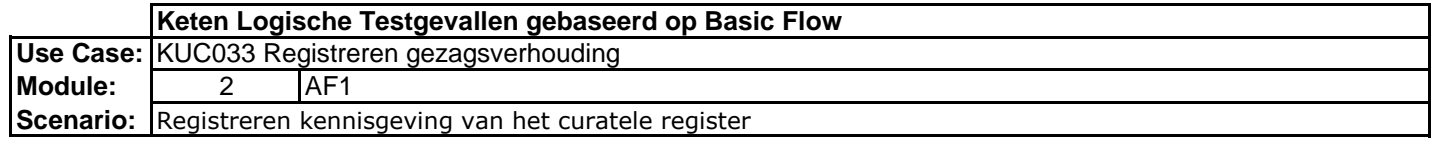

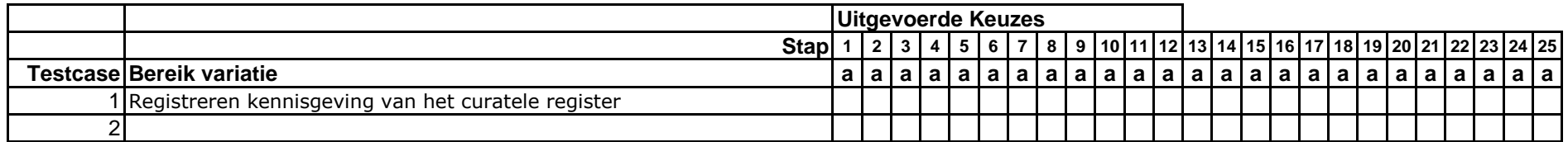

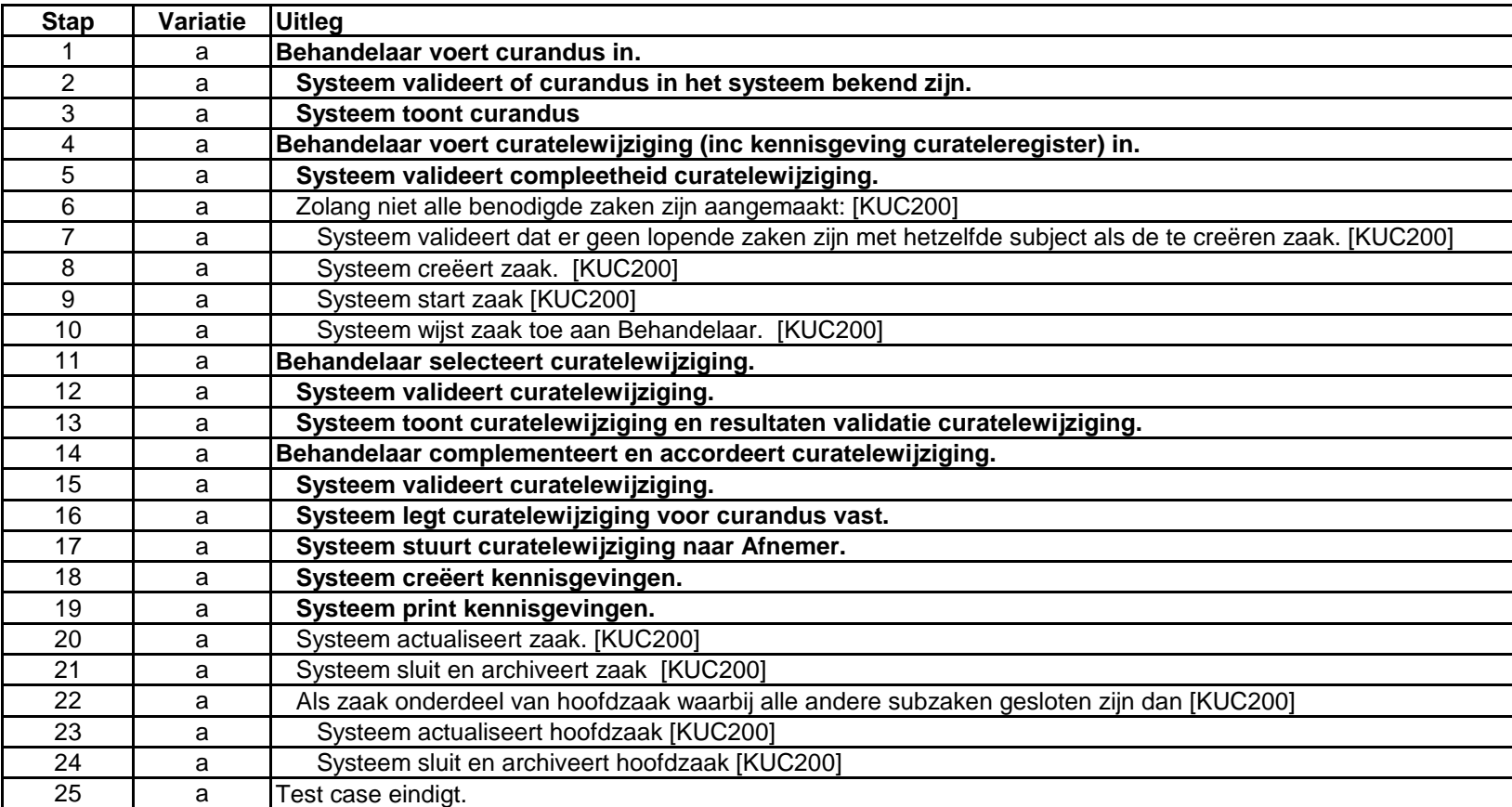

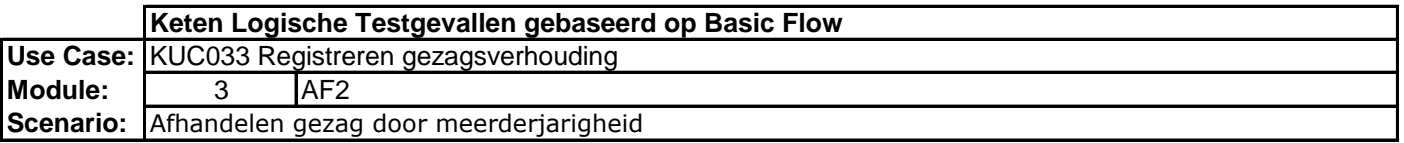

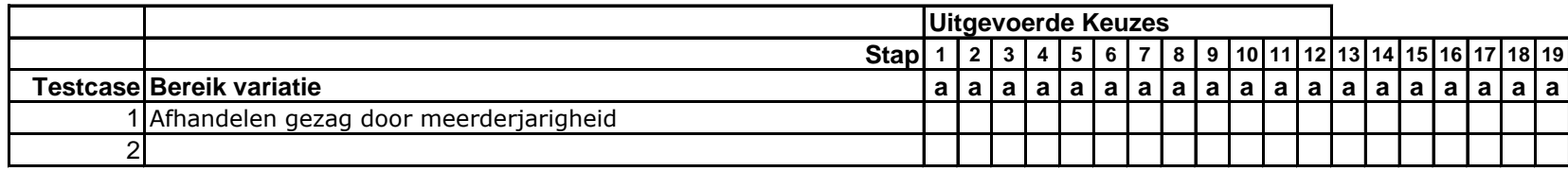

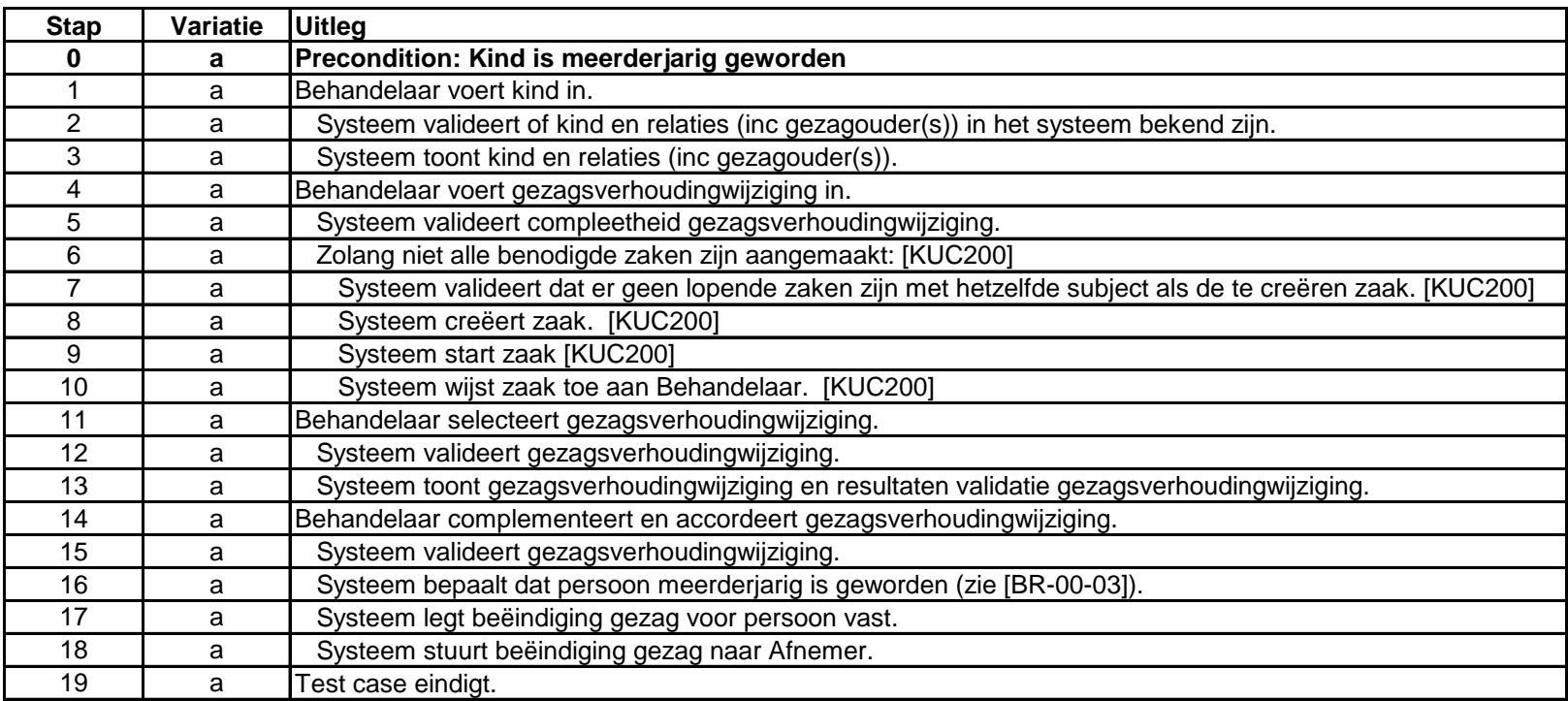